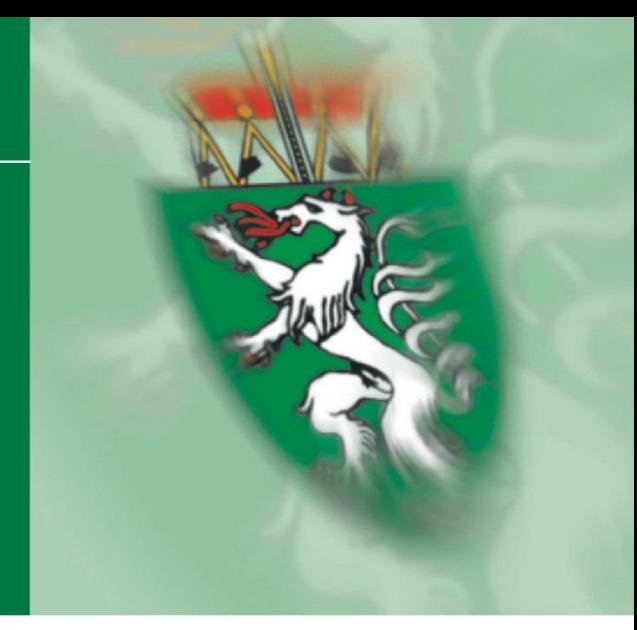

# **Breitband Infrastrukturatlas**

**Schnittstellenbeschreibung zur Erfassung des Breitbandinfrastrukturatlas in den Ausbaugebieten der Steiermark.**

29.04.2020 **Infrastrukturatlas**

#### **Amt der Steiermärkischen Landesregierung**

#### **Ansprechpartner:**

Abteilung 12 Wirtschaft, Tourismus, Sport Dr. Gerd Gratzer Nikolaiplatz 3 8020 Graz Telefon: [+43 \(316\) 877-3154](tel:%2B433168773154) [abteilung12@stmk.gv.at](mailto:abteilung12@stmk.gv.at) bzw. [gerd.gratzer@stmk.gv.at](mailto:gerd.gratzer@stmk.gv.at)

Abteilung 17 Landes und Regionalentwicklung Dipl.-Ing. Dr. Rudolf Aschauer Trauttmansdorffgasse 2 8010 Graz Telefon: [+43 \(316\) 877-4282](tel:%2B433168774282) [abteilung7@stmk.gv.at](mailto:abteilung7@stmk.gv.at) bzw. [rudolf.aschauer@stmk.gv.at](mailto:rudolf.aschauer@stmk.gv.at)

# **Inhalt**

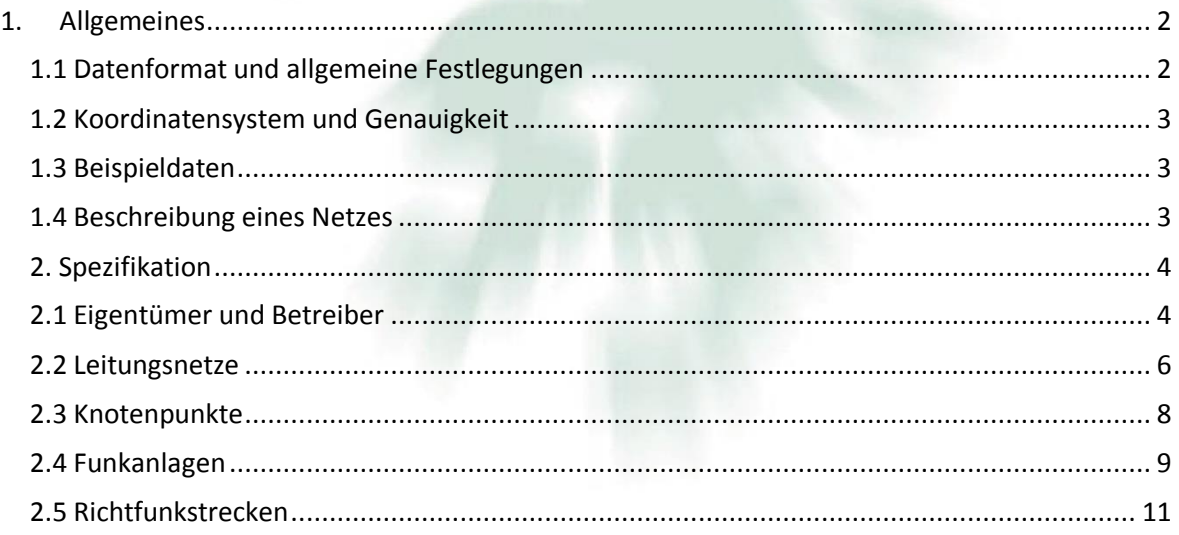

## **Abteilung 17 Landes- und Regionalentwicklung**

Stabstelle Referat Statistik und Geoinformation www.gis.steiermark.at

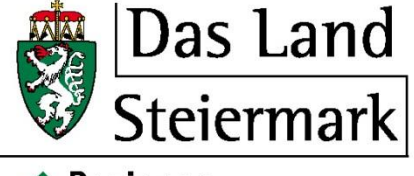

 $\rightarrow$  Regionen

# <span id="page-1-0"></span>**1. Allgemeines**

Die am 9. Oktober 2014 in der Landesregierung und am 25. November 2014 im Landtag Steiermark einstimmig beschlossene Breitbandstrategie "Highway 2020" definiert Maßnahmen für einen effizienten Breitbandausbau in der Steiermark. Unter anderem wird auch der Aufbau eines Infrastrukturatlas als Maßnahme festgelegt.

*[\(Siehe Highway 2020 Kapitel 4.2\)](https://www.verwaltung.steiermark.at/cms/dokumente/12133225_110986524/a7d53ad3/Breitbandinitiative%20%E2%80%9EHighway2020%E2%80%9C.pdf)*

Zweck des Infrastrukturatlas ist es, Beteiligte an konkreten Breitbandausbauprojekten (Nutzer) mit Infrastrukturinhabern zusammenzubringen. Hierfür erhält der Nutzer Informationen über die Lage relevanter Infrastrukturen. Detaillierte, netzübergreifende Daten über die Infrastruktur, über geplante Bautätigkeiten und eine Dokumentation der Tiefbauarbeiten sollen mit der in diesem Papier definierten Schnittstelle möglich sein.

Zu übermitteln bzw. anzugeben sind die betroffenen "Last Mile" Leitungen, "Backbone- bzw. LWL-Leitungen", zumindest bis zu den Knotenpunkten bzw. Vermittlungsstellen, die Knotenpunkte, Richtfunkstrecken, die Standorte der Funkmasten, sowie das versorgte Funkgebiet.

Das Amt der Steiermärkischen Landesregierung betreibt ein Internetportal, welches es ermöglicht, die Geodaten des Landes einzusehen und in eingeschränkter Form auch zu analysieren. Das erfolgt über eine WebGIS Lösung – also einem digitalen Landkartendienst. Damit liegt eine Drehscheibe vor, wo unter Berücksichtigung aller Datenschutzrechte, räumliche Informationen publiziert werden können. Die Einsichtnahme wird gesondert geregelt.

Bei der Schnittstelle wurde versucht eine einfache und leicht zu erfüllende Norm zu gestalten, die mit möglichst geringem Aufwand die gesteckten Ziele erreicht ("Keep ist simple and stupid").

## <span id="page-1-1"></span>**1.1 Datenformat und allgemeine Festlegungen**

Die Daten sind im GIS - Vektorformat Shape zu liefern. Dieses Format ist offengelegt (*[http://www.esri.com/library/whitepapers/pdfs/shapefile.pdf\)](http://www.esri.com/library/whitepapers/pdfs/shapefile.pdf)*und stellt in der Geoinformation einen Quasistandard dar, der von vielen Produkten erzeugt werden kann.

Darüber hinaus gilt generell, dass ein leerer Geodatensatz nicht zulässig ist und für jedes Feature (Objekt) muss auch eine Geometrie vorliegen. Die Geometriespalte muss Shape heißen und es sind die Geometrietypen Point, Line, Polygon zulässig. Komplexere Geometrietypen wie Multipoint, LineM sind nicht zulässig. Auch dreidimensionale Geometrietypen sind nicht vorgesehen.

In jeder Ebene sind unter anderem für jedes Geoobjekt die Genauigkeit der Daten, der Eigentümer, das Lieferdatum und die Phase anzugeben. Unter der Phase wird verstanden, ob das Infrastrukturelement in Planung, Bau oder bereits Fertig ist. Wird diese Spalte nicht ausgefüllt, wird angenommen, dass die Infrastruktur besteht. Stimmt der Eigentümer mit dem Betreiber nicht überein, kann auch er angegeben werden.

Die Schnittstellendefinition beschränkt sich auf Zeichen der ASCII – Tabelle. Frei definierbare Spalteninhalte können auch Sonderzeichen enthalten. Zeichen sind entsprechend UTF 8 zu codieren.

Groß- u. Kleinschreibung ist zu beachten. Die Schnittstelle ist "Case Sensitiv".

## <span id="page-2-0"></span>**1.2 Koordinatensystem und Genauigkeit**

Die Daten sind geocodiert im Koordinatensystem des Grundstückskatasters für das jeweilige Gebiet zu liefern. Für die Steiermark sind das die Systeme Gauß-Krüger M31 (westliche Teile) bzw. Gauß-Krüger M34 (östliche Teile). Als Koordinateneinheit ist Meter zu verwenden. Die Lagegenauigkeit der übermittelten Daten soll eine Darstellung in Kombination mit dem Grundstückskataster ermöglichen. In Ausnahmefällen kann von dieser Genauigkeit abgegangen werden.

## <span id="page-2-1"></span>**1.3 Beispieldaten**

Leere Geodatensätze der geforderten Struktur und Koordinatensysteme können vom Geoportal des GIS Steiermark unter Standards und Richtlinien *<https://www.landesentwicklung.steiermark.at/cms/ziel/144215089/DE/>*

heruntergeladen werden.

## <span id="page-2-2"></span>**1.4 Beschreibung eines Netzes**

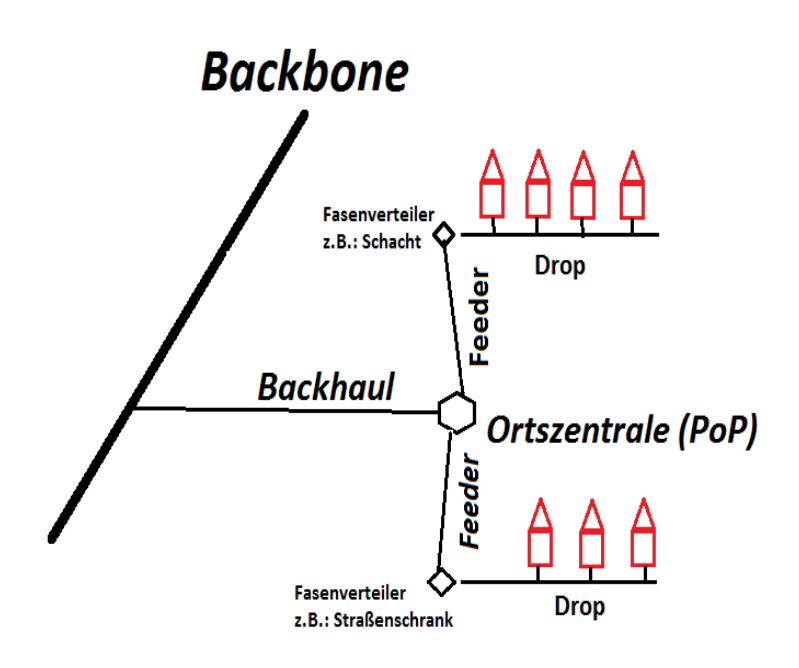

Das Netz oberster Ordnung wird Backbone (Rückgrat) bezeichnet. Von diesem Netz werden Ortszentralen (POP …Point of Presence, CO …Central Office) über Leitungen angebunden, welche Backhaul genannt werden. Der Feeder bringt die Information von der Ortszentrale in die Straße, wo er in einem Fasenverteiler endet, der als Schacht (Manholes) oder Straßenschrank (Street Cabinets) ausgeführt ist. Von dort laufen Hauseinführungskabeln bis ins Gebäude, welche als Drop bezeichnet werden.

# <span id="page-3-0"></span>**2. Spezifikation**

## <span id="page-3-1"></span>**2.1 Eigentümer und Betreiber**

Zweck der Erfassung ist die gemeinsame Nutzung von vorhandener oder neu errichteter Infrastruktur, sofern das technisch und wirtschaftlich zielführend und sinnvoll erscheint. Deshalb sind zur Infrastruktur Kontaktdaten in Form einer DBASE IV Tabelle anzugeben.

In den Geodaten wird der Betreiber bzw. Eigentümer nur durch eine Kurzbezeichnung beschrieben. Diese Tabelle beinhaltet die ausführlichen Kontaktdaten zu den Kurzbezeichnungen. Die verwendete Kurzbezeichnung in den Geodaten muss beschrieben werden.

Tabellenname: eig\_betr.dbf

## Spatenaufbau

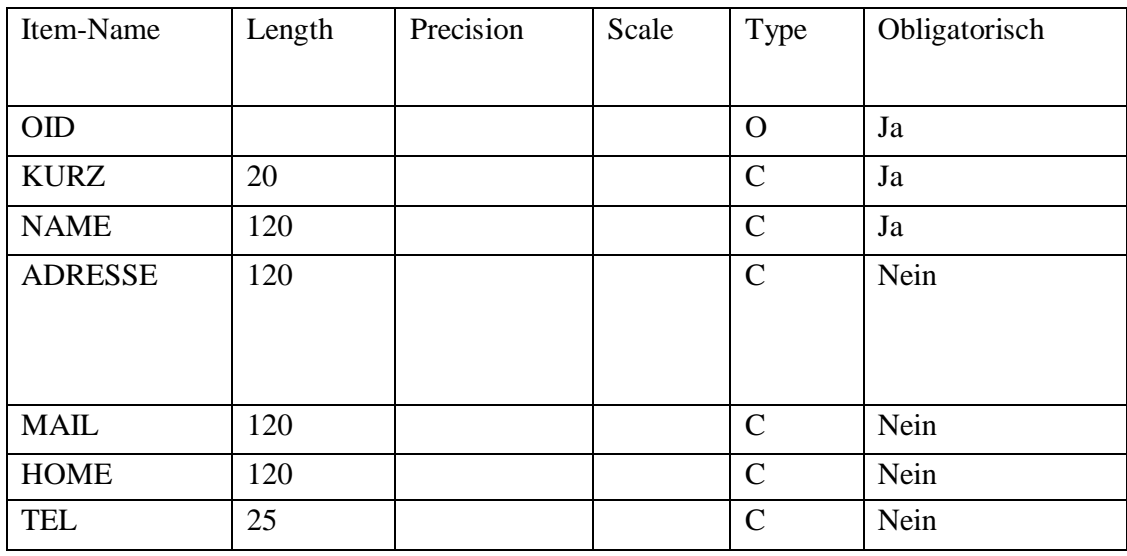

O…. ObjectID

C…. Textfeld

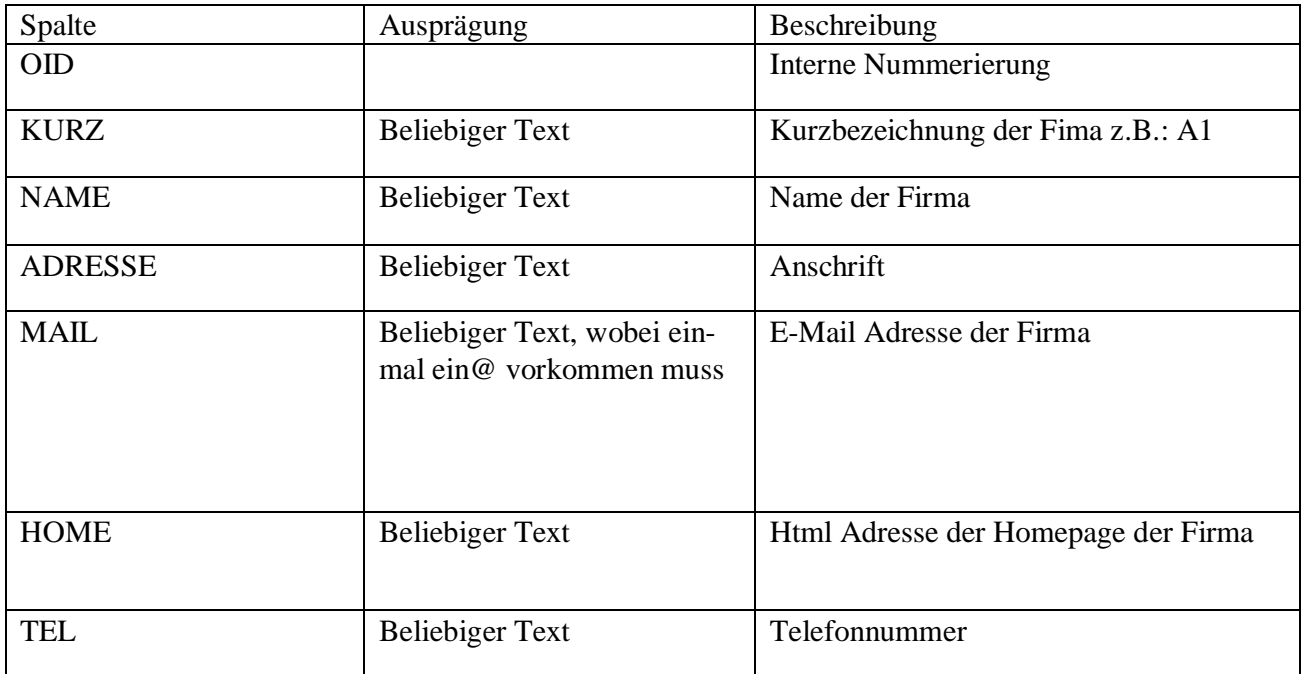

## <span id="page-5-0"></span>**2.2 Leitungsnetze**

Der Geodatensatz beinhaltet Lichtwellenleiterstrecken, Kupferstrecken, sonstige Strecken, sowie ganze Netze.

Ebenenname: breitb\_leitungen.shp Struktur: Line Obligatorisch: Es sind Lieferungen ohne diese Ebene zulässig.

# Spaltenaufbau

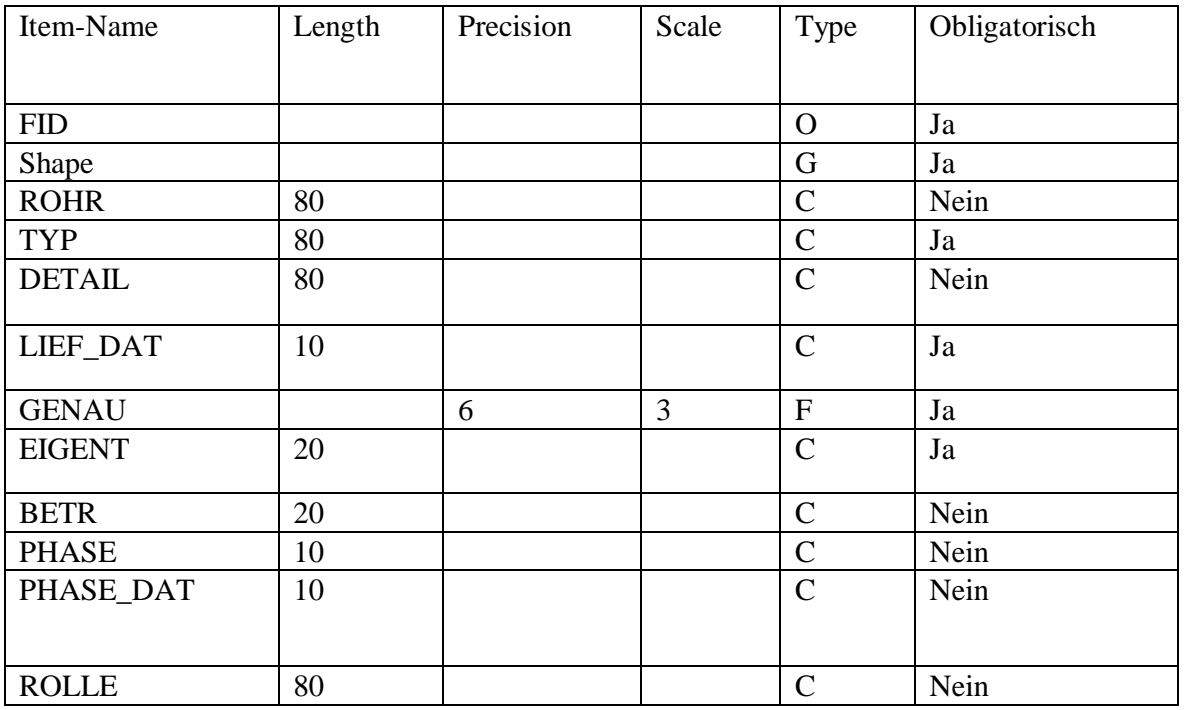

O… ObjectID

G… Geometry

C… Textfeld

F…. Float (Gleitkommazahl)

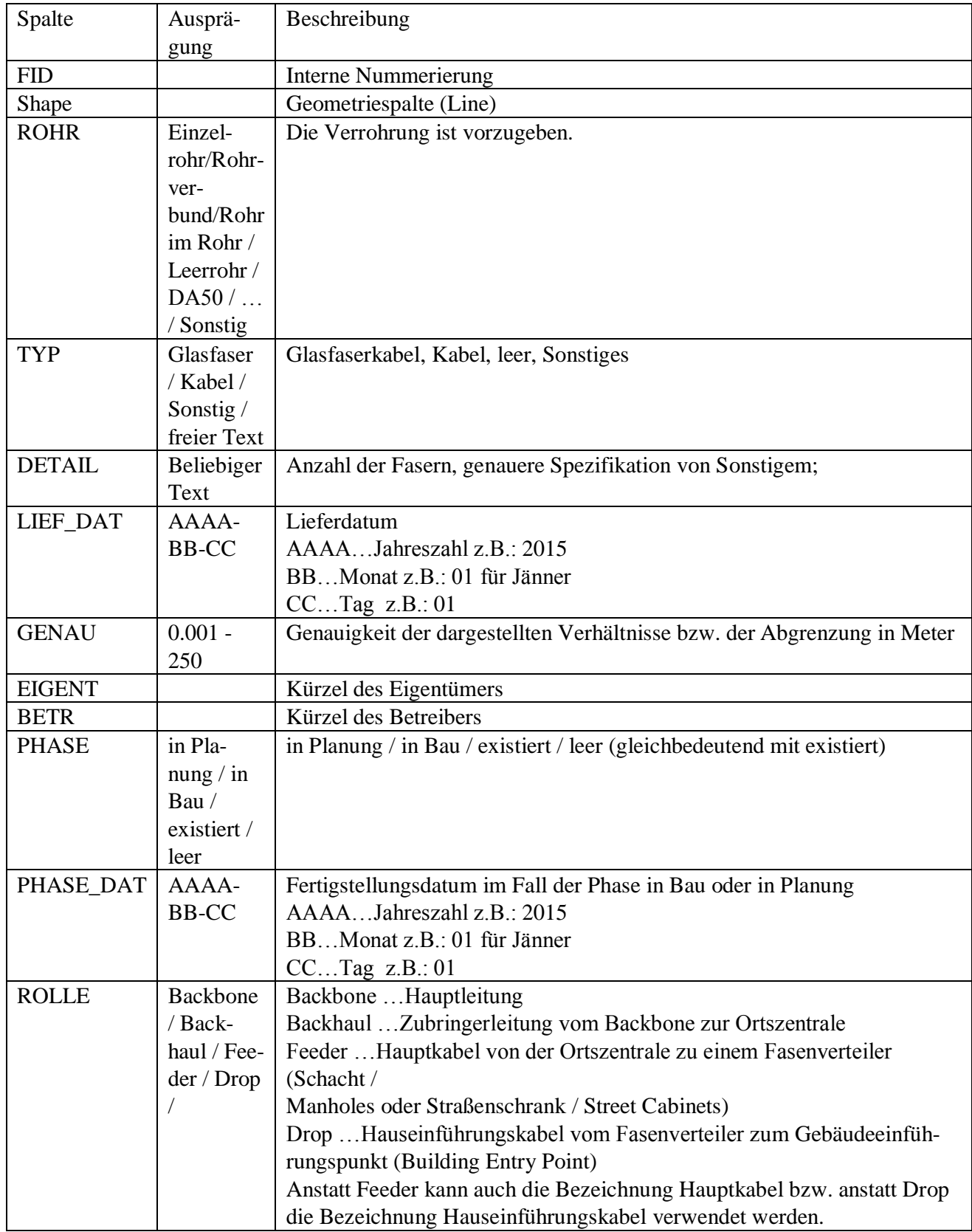

Sind in einer Künette mehrere Leitungen mit verschiedenen Rohren, Typen oder Rollen, können diese durch Beistriche getrennt angeführt werden z.B.: Feeder, Drop.

## <span id="page-7-0"></span>**2.3 Knotenpunkte**

Der Geodatensatz beinhaltet Knotenpunkte und Verteiler etc.

Ebenenname: breitb\_knoten.shp Struktur: Point Obligatorisch: Es sind Lieferungen ohne diese Ebene zulässig.

## Spaltenaufbau

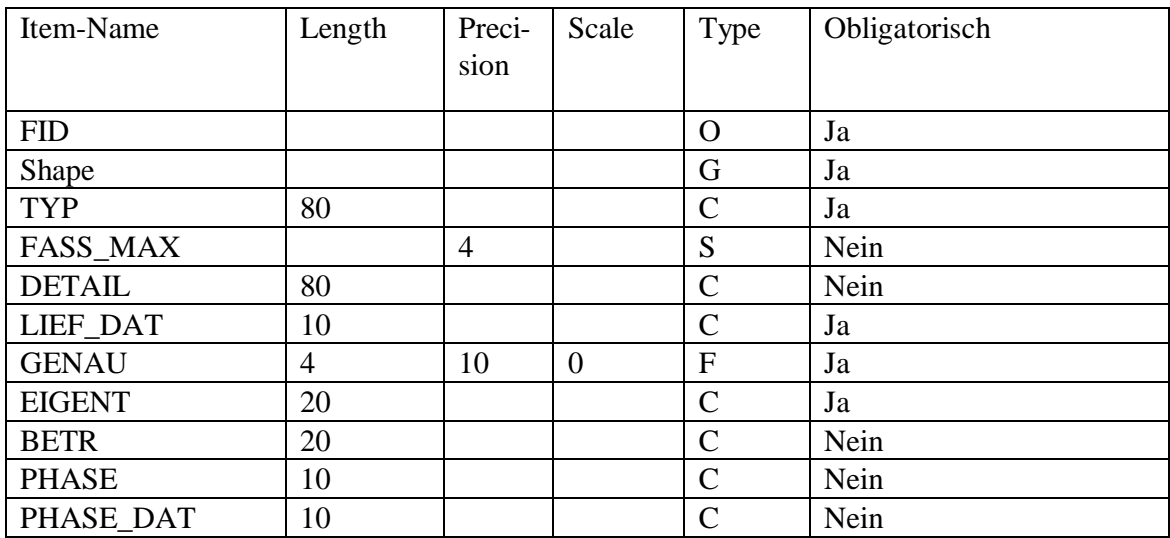

- O…ObjectID
- G …Geometry
- C… Textfeld
- S… Short Integer (Ganzzahl)
- F …Float (Gleitkommazahl)

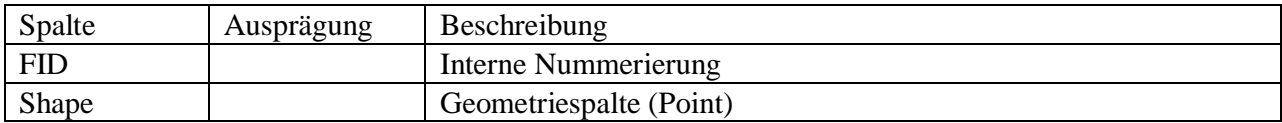

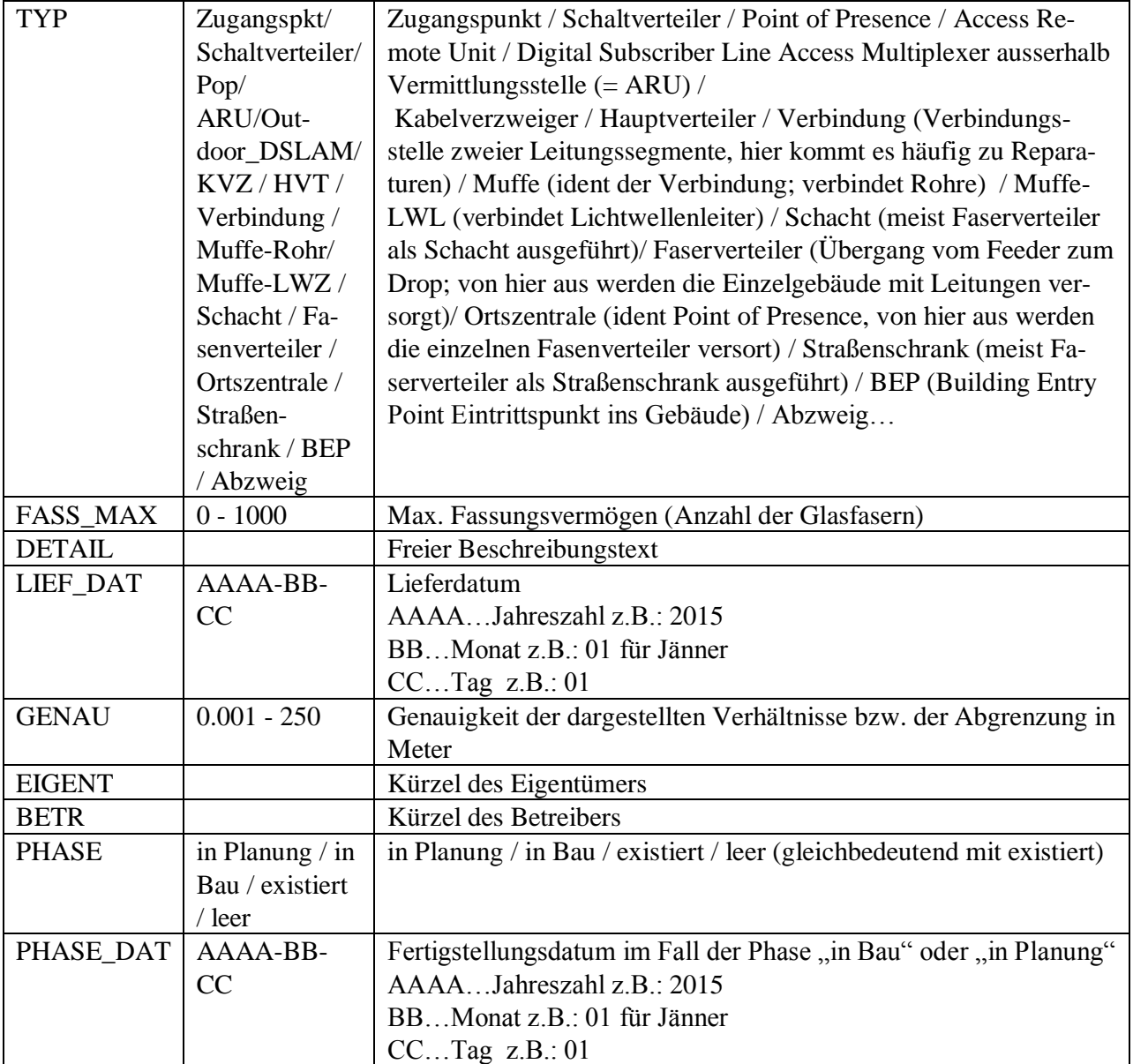

Punkte können über einander liegen oder man kann Mehrfachfunktionen getrennt durch Beistriche aufzählen. Es stehen Beschreibungselemente, welche die technische Realisierung wiederspiegeln oder die Funktion festlegen zur Verfügung sowie Synonyme für das Gleiche.

## <span id="page-8-0"></span>**2.4 Funkanlagen**

Der Geodatensatz beinhaltet Funkanlagen. Darunter sind Funkmasten, Funkanlagen in Kirchtürmen, am Boden aufgebaute Funkanlagen etc. zu verstehen.

Nur Funkanlagen mit denen ein Kommunikationsdienstleister dritten den Zugang zum Internet ermöglicht sind in der Schnittstelle beinhaltet. Der Geodatensatz beinhaltet also keine privaten WLANs.

Ebenenname: breitb\_funkanl.shp<br>Struktur: Point Struktur: Obligatorisch: Es sind Lieferungen ohne diese Ebene zulässig.

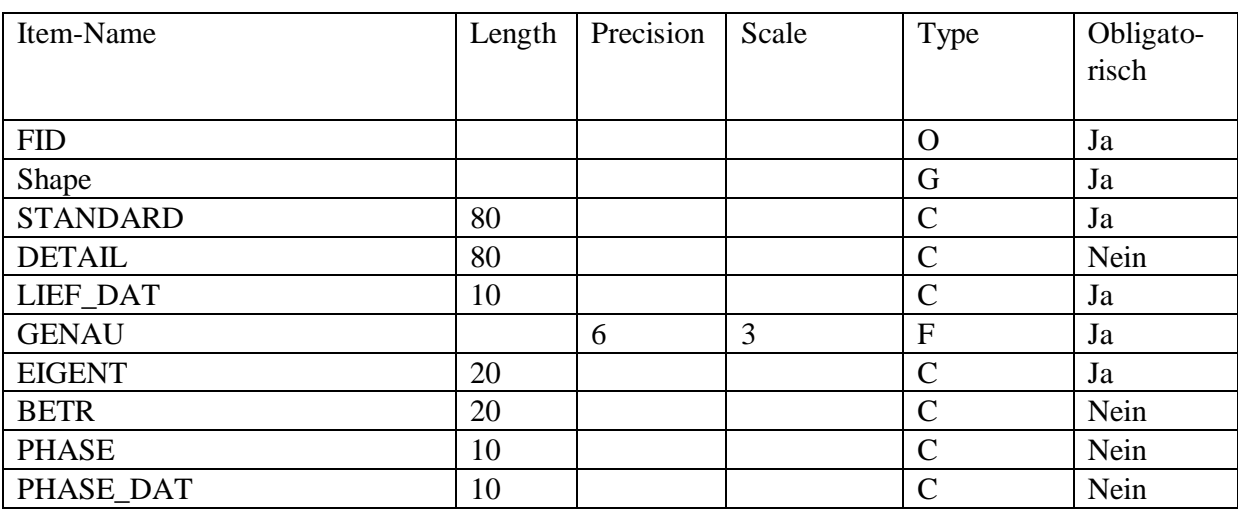

**Spaltenaufbau** 

- O…ObjectID
- G …Geometry
- C… Textfeld
- F …Float (Gleitkommazahl)

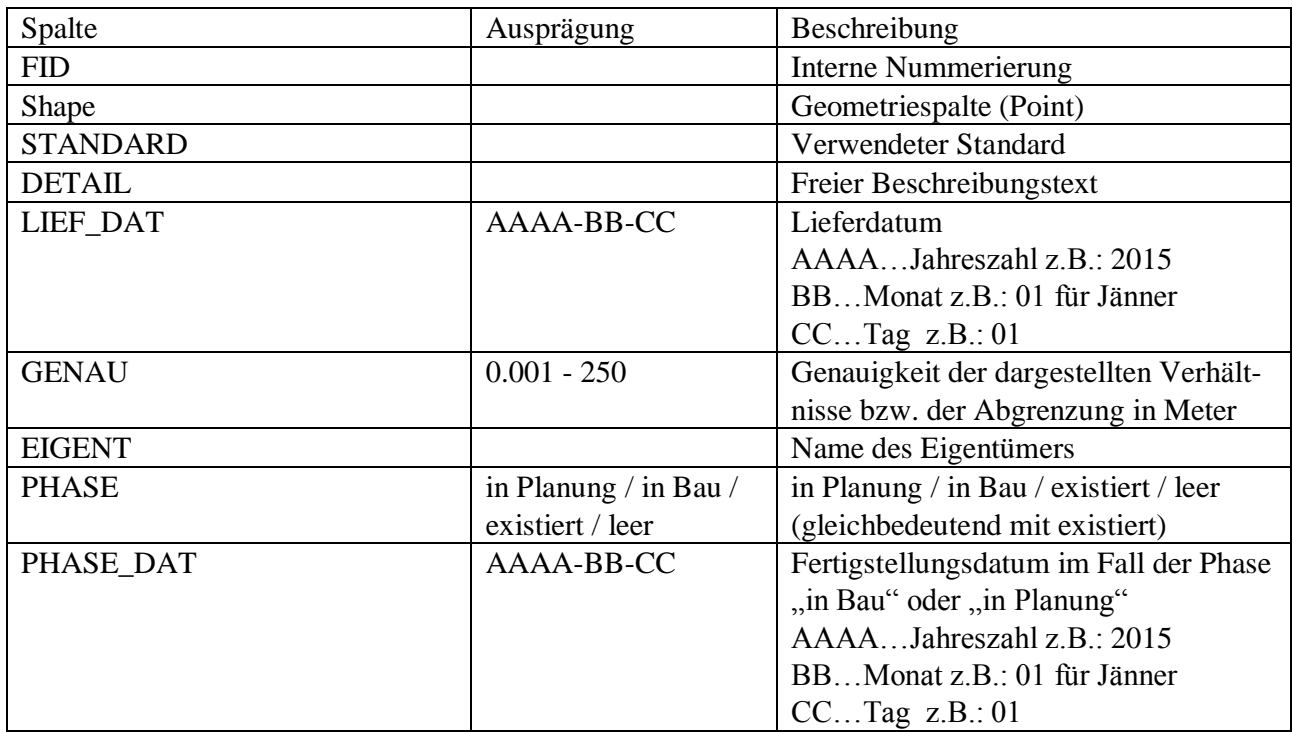

## <span id="page-10-0"></span>**2.5 Richtfunkstrecken**

Der Geodatensatz beinhaltet Richtfunkstrecken.

Ebenenname: breitb\_richtfunk.shp Struktur: Line Obligatorisch: Es sind Lieferungen ohne diese Ebene zulässig.

## Spaltenaufbau

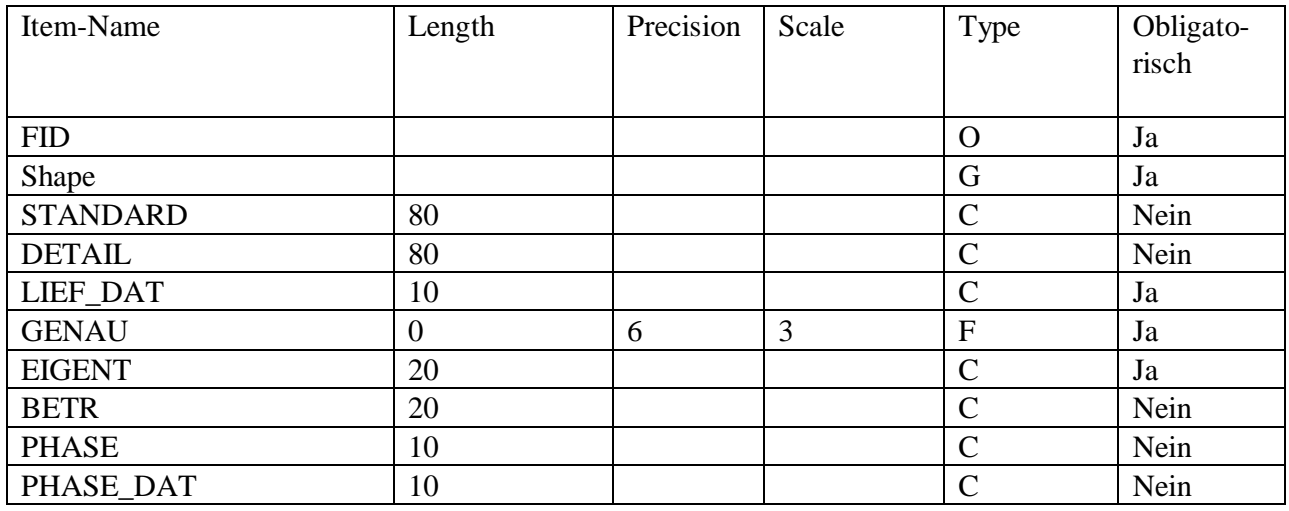

O…ObjectID

G …Geometry

C… Textfeld

F …Float (Gleitkommazahl

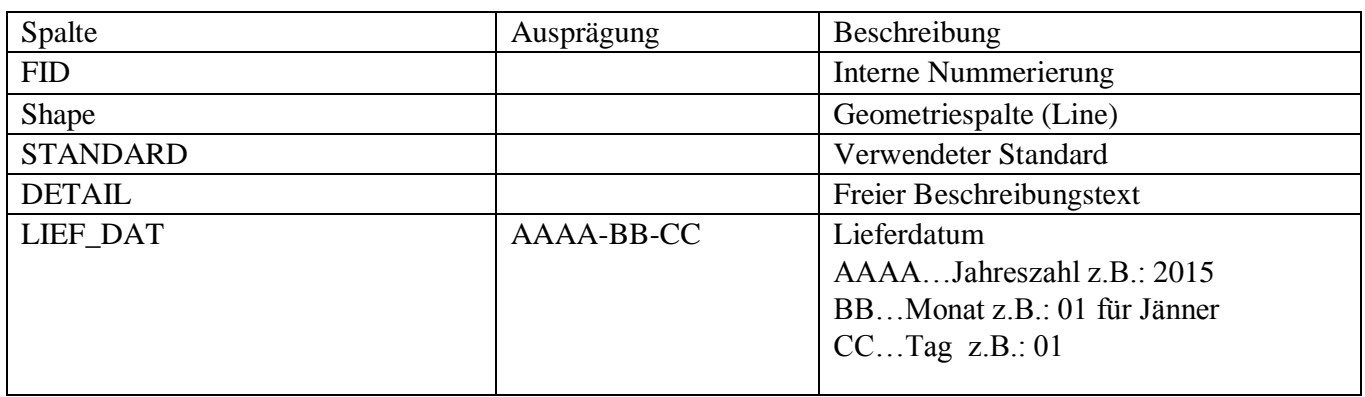

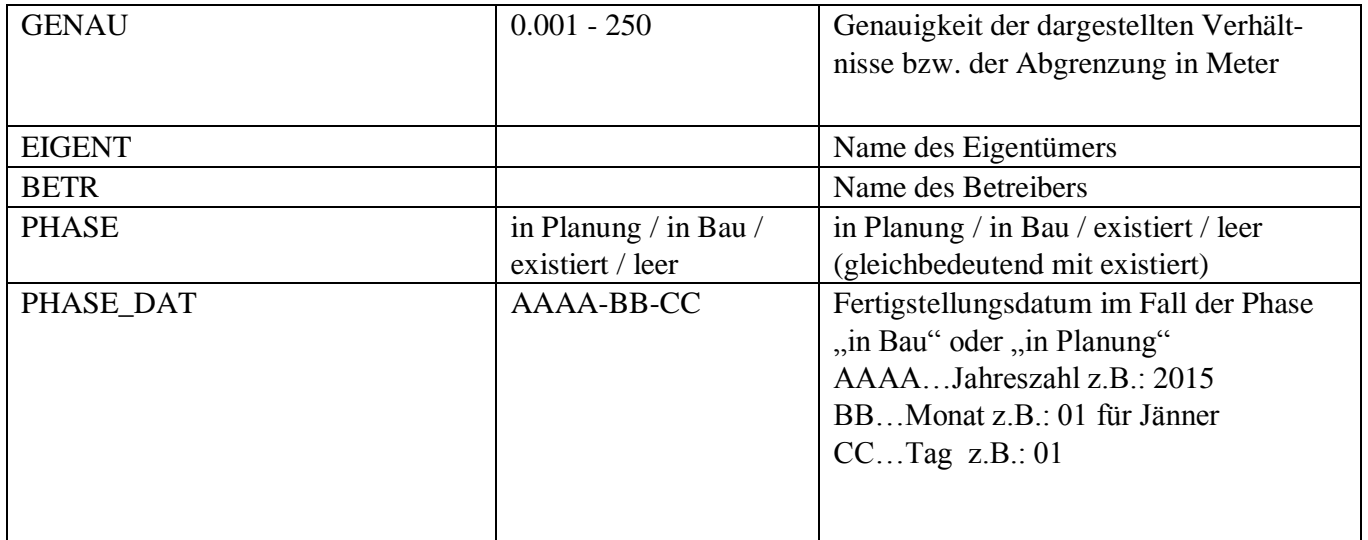

## <span id="page-11-0"></span>**2.6 Versorgungsgebiete**

Der Geodatensatz beinhaltet die versorgten Gebiete. Die Gebiete dürfen sich auch überlagern. Eine mehrfache Versorgung mit verschiedener Technologie ist damit abgedeckt. Darüber hinaus ist das Versorgungsgebiet in die fünfstufige Breitbandverfügbarkeitsskala (bis 2 Mbit/s, bis 10 Mbit/s, bis 30Mbit/s, bis 100Mbit/s mehr als 100Mbits/s) aufzuspalten.

Ein Versorgungsgebiet liegt vor, wenn 75% der Haushalte bzw. Arbeitsstätten versorgt werden. Versorgungsgebiete können auch als Rasterkacheln geliefert werden.

Ebenenname: breitb versorg.shp (breitb...Breitband versorg...Versorgungsgebiet) Struktur: Polygon Obligatorisch: Es sind Lieferungen ohne diese Ebene zulässig.

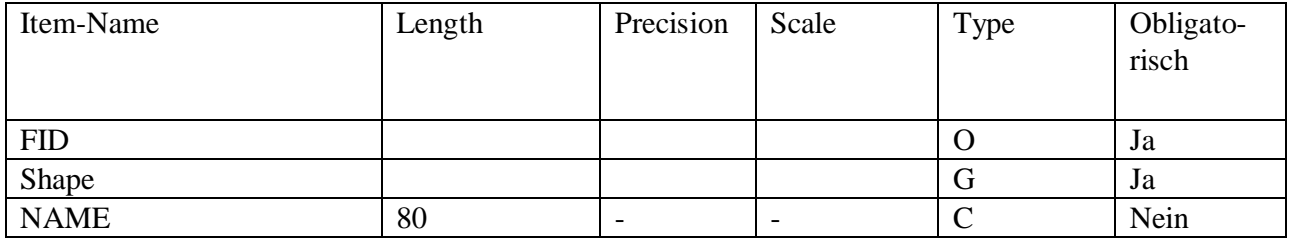

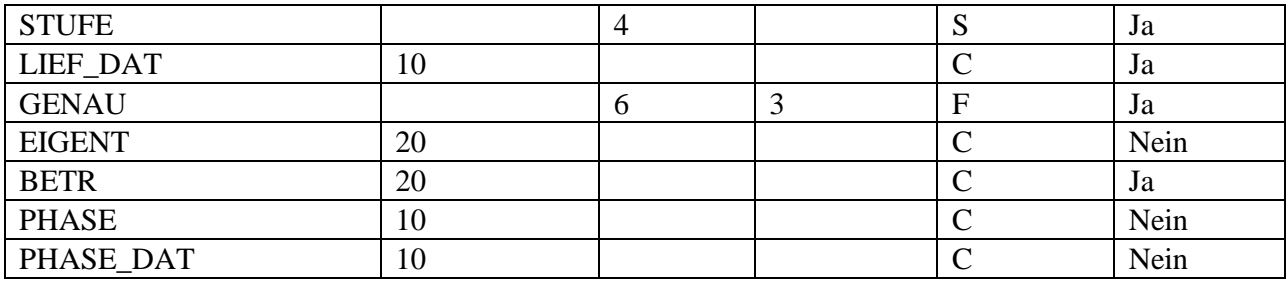

Spaltenaufbau

O…ObjectID

S …Geometry

C… Textfeld

S … Short (Ganzzahl)

F …Float (Gleitkommazahl)

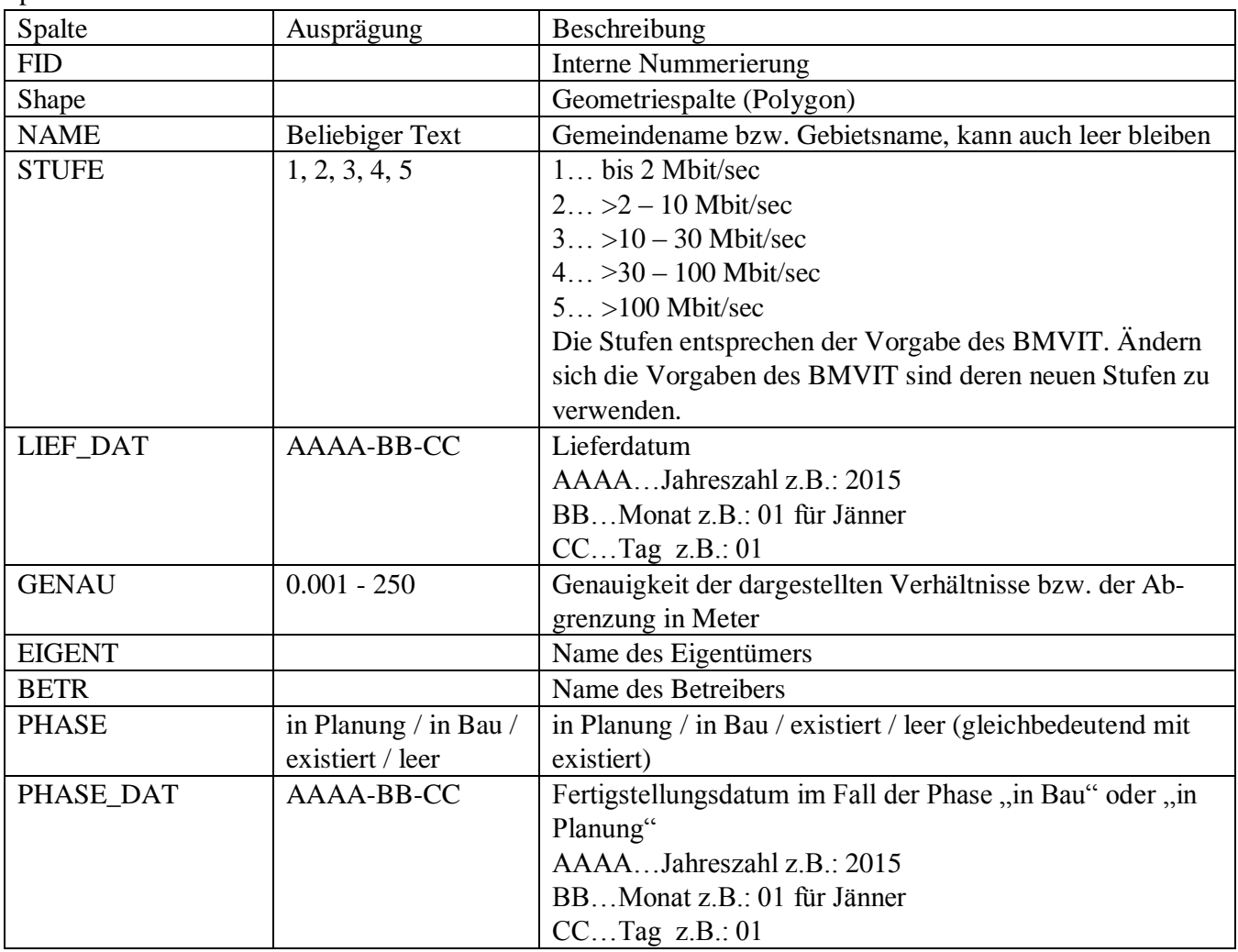